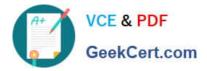

# DES-5221<sup>Q&As</sup>

Specialist Implementation Engineer Data Center Networking Exam

# Pass EMC DES-5221 Exam with 100% Guarantee

Free Download Real Questions & Answers **PDF** and **VCE** file from:

https://www.geekcert.com/des-5221.html

100% Passing Guarantee 100% Money Back Assurance

Following Questions and Answers are all new published by EMC Official Exam Center

Instant Download After Purchase

100% Money Back Guarantee

- 😳 365 Days Free Update
- 800,000+ Satisfied Customers

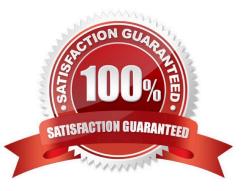

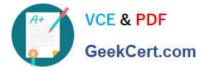

#### **QUESTION 1**

What type of network in a Data Center flattens the core and aggregation layers into a single tier?

- A. Leaf
- B. Leaf-spine
- C. Spine
- D. TRILL

Correct Answer: B

#### **QUESTION 2**

An administrator is implementing VLT in OS10. What type of port-channel must they configure for the VLTi?

- A. Administrator needs to configure a LACP Port-Channel.
- B. Trunking and one (1) native VLAN need to be defined on the port-channel.
- C. None, a port-channel is created automatically during VLT discovery.
- D. Administrator needs to configure a static Port-Channel.

Correct Answer: C

#### **QUESTION 3**

Using the MAC 8c-ec-4b-5b-61-9d, what is a valid EUI-64 link local address?

- A. 2001::a9:8eec:4bff:fc5b:619d
- B. fe80::a9:8cec:4bff:fe5b:619d
- C. ff80:a9:8eec:4bff:fe5b:619d
- D. fe80::a9:8eec:4bff:fe5b:619d
- Correct Answer: B

#### **QUESTION 4**

How does a DHCP Client make a request to a DHCP server following an offer?

- A. Multicast
- B. ACK

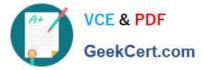

#### C. Broadcast

D. Unicast

Correct Answer: D

#### **QUESTION 5**

DRAG DROP

Match the QoS terms to their descriptions.

Select and Place:

## Answer Area

TERMS:

#### DESCRIPTIONS:

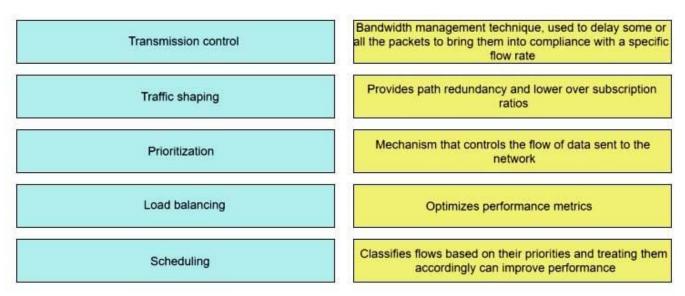

Correct Answer:

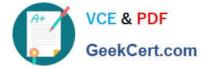

## **Answer Area**

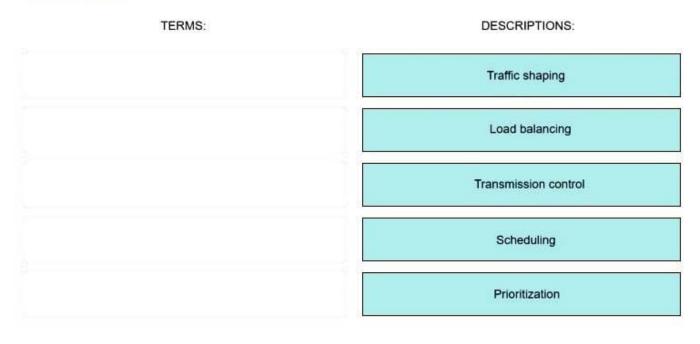

Latest DES-5221 Dumps DES-5221 Exam Questions DES-5221 Braindumps